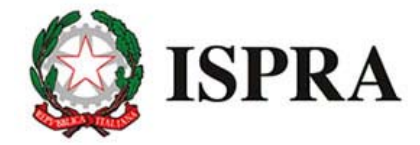

## Istituto Superiore per la Protezione e la Ricerca Ambientale

## **Istruzioni per l'invio**

## **Istruzioni per l'invio**

Allo scopo di agevolare l'espletamento degli obblighi previsti dalla **Legge 4 agosto 1984 n.464**, si allegano di seguito i moduli (scaricabili in formato .pdf) per la trasmissione delle informazioni relative all'esecuzione di indagini per mezzo di perforazioni:

- denuncia di inizio indagine (**Mod.1**). Al modulo deve essere allegato uno stralcio di cartografia (base I.G.M. scala 1:25.000) con indicata l'area d'intervento;
- denuncia dell'eventuale sospensione (**Mod.2**) e successiva eventuale ripresa (**Mod.3**);
- denuncia di fine indagine con dati tecnici (**Mod.4**). A tale modulo deve essere allegata l'ubicazione della perforazione su carta di dettaglio e la descrizione lito-stratigrafica del sottosuolo utilizzando, se necessario, lo schema tipo (**Mod.4bis**).

I moduli, in formato .pdf, sono editabili (possono essere compilati prima della stampa). Una volta compilati e firmati, potranno essere spediti tramite **Posta Elettronica Certificata**, oppure al seguente indirizzo (si consiglia a mezzo raccomandata A/R):

**ISPRA (Istituto Superiore per la Protezione e la Ricerca Ambientale) Servizio Geologico d'Italia - Dipartimento Difesa del Suolo Geologia Applicata e Idrogeologia Via Vitaliano Brancati, 48 00144 - Roma**

Ogni modulo è riferito ad una singola perforazione. Per la trasmissione di documentazione relativa a più perforazioni è possibile, in alternativa, inviare un'unica comunicazione di inizio indagine riassuntiva dei lavori da eseguire nelle aree indicate sullo stralcio di carta I.G.M. 1:25.000 e, successivamente al termine dei lavori, un'unica comunicazione di fine indagine che comprenda distintamente per ogni perforazione quanto richiesto nei moduli 4 - 4bis con indicazione delle ubicazioni su carta di dettaglio. Nella compilazione dei moduli è opportuno riportare in nota un codice (es. P1, P2, ecc...) che riconduca al punto contrassegnato su carta di dettaglio.

Gli stralci cartografici sono reperibili dal **Portale Cartografico Nazionale** nell'area "Cartografia 2D" ai layer denominati IGM 25.000 (allegare al Mod. 1, stampa consigliata in scala 1:10.000) ed ORTOFOTO COLORE 2006 (allegare al Mod. 4, stampa consigliata in scala compresa tra 1:5.000 e 1:1.000). Le coordinate sono espresse nel sistema WGS84.

Per informazioni: **legge464-84@isprambiente.it** (non utilizzare questo indirizzo per l'invio di documentazione).

Torna alla pagina " **Trasmissione informazione legge 464/84**".

© ISPRA Istituto Superiore per la Protezione e la Ricerca Ambientale Via Brancati, 48 - 00144 Roma (I) - Codice fiscale e Partita Iva 10125211002 Indirizzo di Posta Elettronica Certificata (PEC) istituzionale protocollo.ispra@ispra.legalmail.it